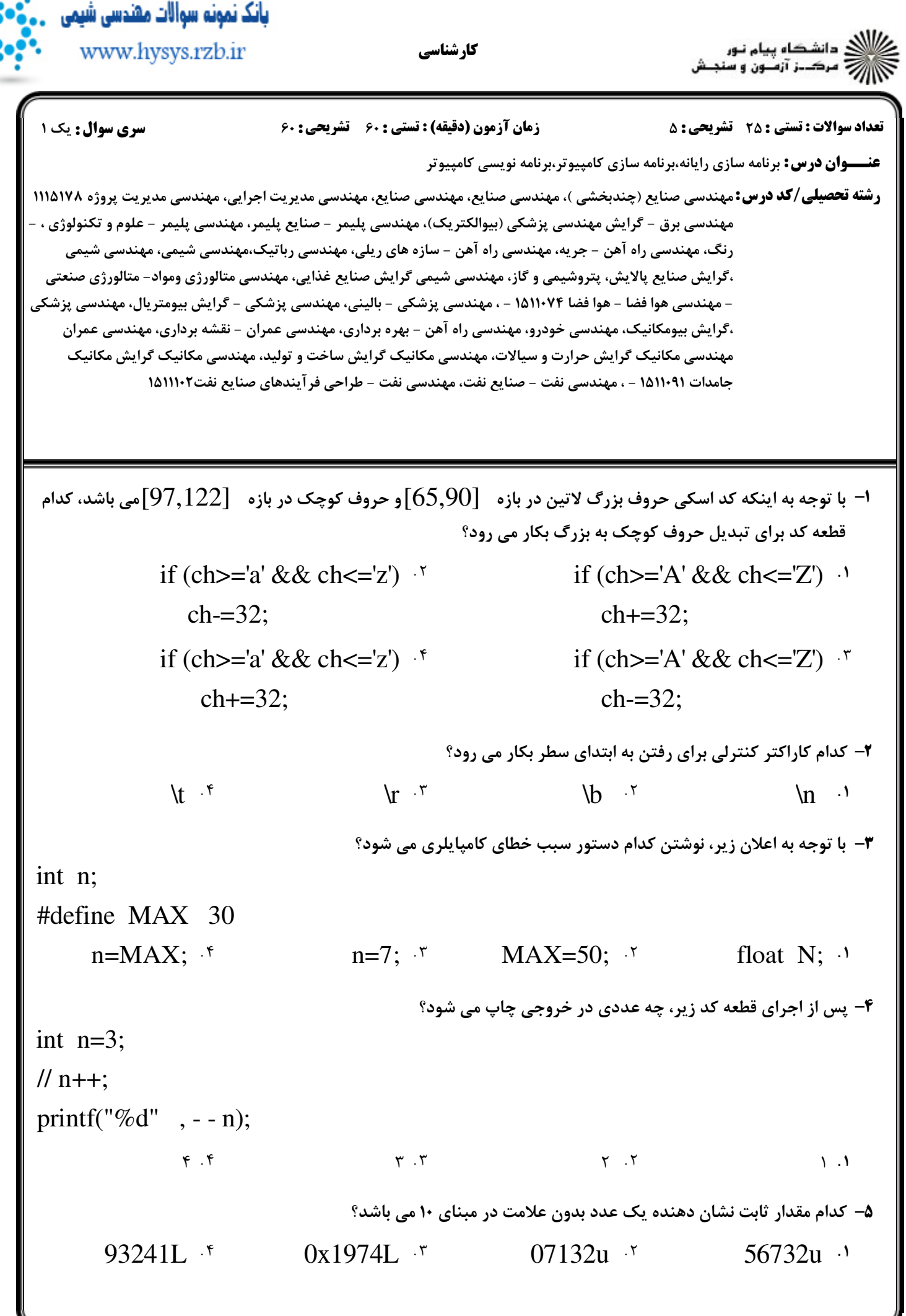

,SG/ نيمسال دوم 1393-94 صفحه 1 از 8

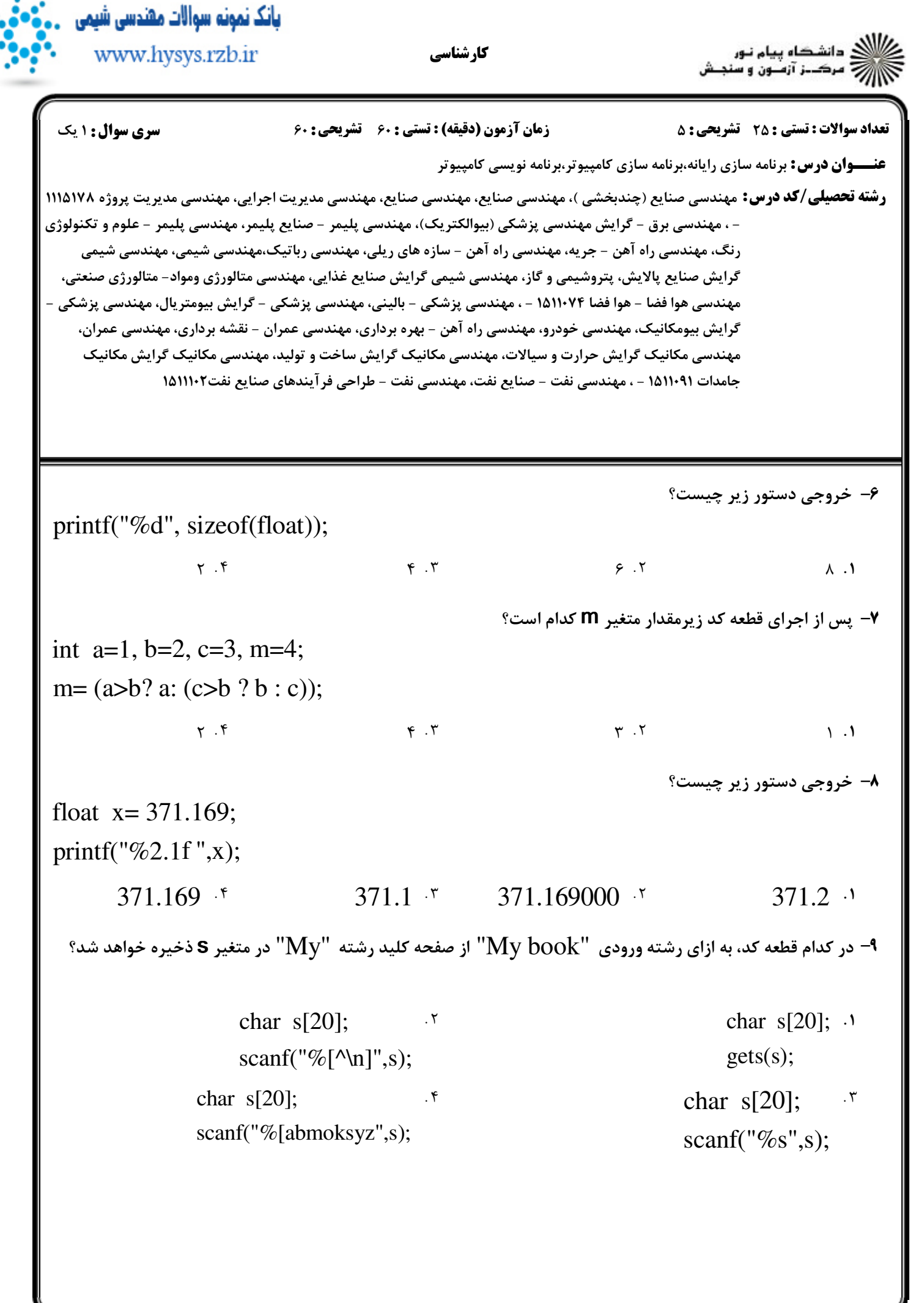

يانك نمونه سوالات مقندسي شيمي : دانشڪاه پيام تور<br>: مرڪــز آزمــون و سنجـش www.hysys.rzb.ir کار شناسی **تعداد سوالات : تستي : 25 - تشريحي : 5 سری سوال : ۱ یک** زمان آزمون (دقیقه) : تستی ; ۶۰٪ تشریحی ; ۶۰ **عنـــوان درس:** برنامه سازی رایانه،برنامه سازی کامپیوتر،برنامه نویسی کامپیوتر **رشته تحصیلی/کد درس:** مهندسی صنایع (چندبخشی )، مهندسی صنایع، مهندسی صنایع، مهندسی مدیریت اجرایی، مهندسی مدیریت پروژه ۱۱۱۵۱۷۸ - ، مهندسی برق - گرایش مهندسی پزشکی (بیوالکتریک)، مهندسی پلیمر - صنایع پلیمر، مهندسی پلیمر - علوم و تکنولوژی رنگ، مهندسی راه آهن – جریه، مهندسی راه آهن – سازه های ریلی، مهندسی رباتیک،مهندسی شیمی، مهندسی شیمی گرايش صنايع پالايش، پتروشيمي و گاز، مهندسي شيمي گرايش صنايع غذايي، مهندسي متالورژي ومواد- متالورژي صنعتي، مهندسی هوا فضا – هوا فضا ۱۵۱۱۰۷۴ - ، مهندسی پزشکی – بالینی، مهندسی پزشکی – گرایش بیومتریال، مهندسی پزشکی -گرایش بیومکانیک، مهندسی خودرو، مهندسی راه آهن – بهره برداری، مهندسی عمران – نقشه برداری، مهندسی عمران، مهندسی مکانیک گرایش حرارت و سیالات، مهندسی مکانیک گرایش ساخت و تولید، مهندسی مکانیک گرایش مکانیک جامدات ١٥١١٠٩١ - ، مهندسي نفت - صنايع نفت، مهندسي نفت - طراحي فرآيندهاي صنايع نفت١١١١٠٢ ١ **۱۰** - پس از اجرای قطعه کد زیر، مقدار متغیر **N کدام است**؟ int a=  $-1$ , b=0, c =1, n;  $n = (++a >= b) + (!b &c. c-);$  $2.5$  $1 \cdot$   $\mathcal{F}$  $0<sup>5</sup>$  $-1$   $\cdot$ 11- کدام قطعه کد عددی در مبنای ۱۶ را از ورودی گرفته و معادل آن در مبنای ۱۰ را چاپ می کند؟ .  $\Upsilon$  $\cdot$ int n: int n: scanf("%d",  $\&$ n); scanf("%x",  $\&$ n); printf ( $\degree\%$ o $\degree$ , n); printf ("%d", n);  $\cdot$ .  $\cdot$   $\mathsf{r}$ int n; int n; scanf("%d",  $\&$ n); scanf(" $\%$ o", &n); printf ("%x", n); printf ("% $d$ ", n); ١٢- با توجه به اعلان زير، كدام دستور بدون خطا اجرا مي شود؟ int  $n=3$ ,  $m=5$ ; float  $r = 2$ :  $r = n\%m$ ;  $\cdot$  $n=m\%$ r; '  $n=m\%n$ ;  $\cdot$  $r \% = n$ ;  $\cdot$ 

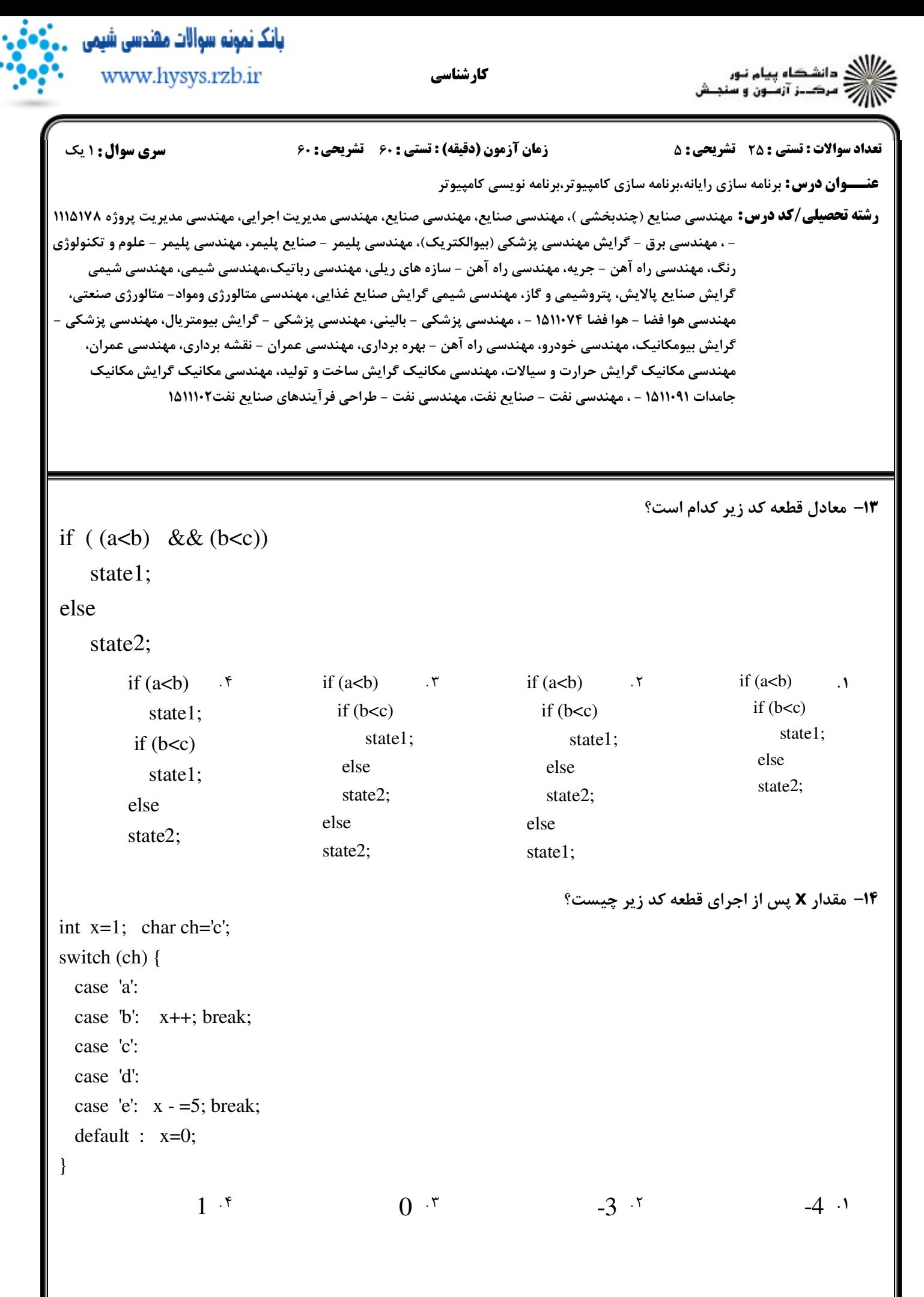

صفحه ۱۴ز ۸

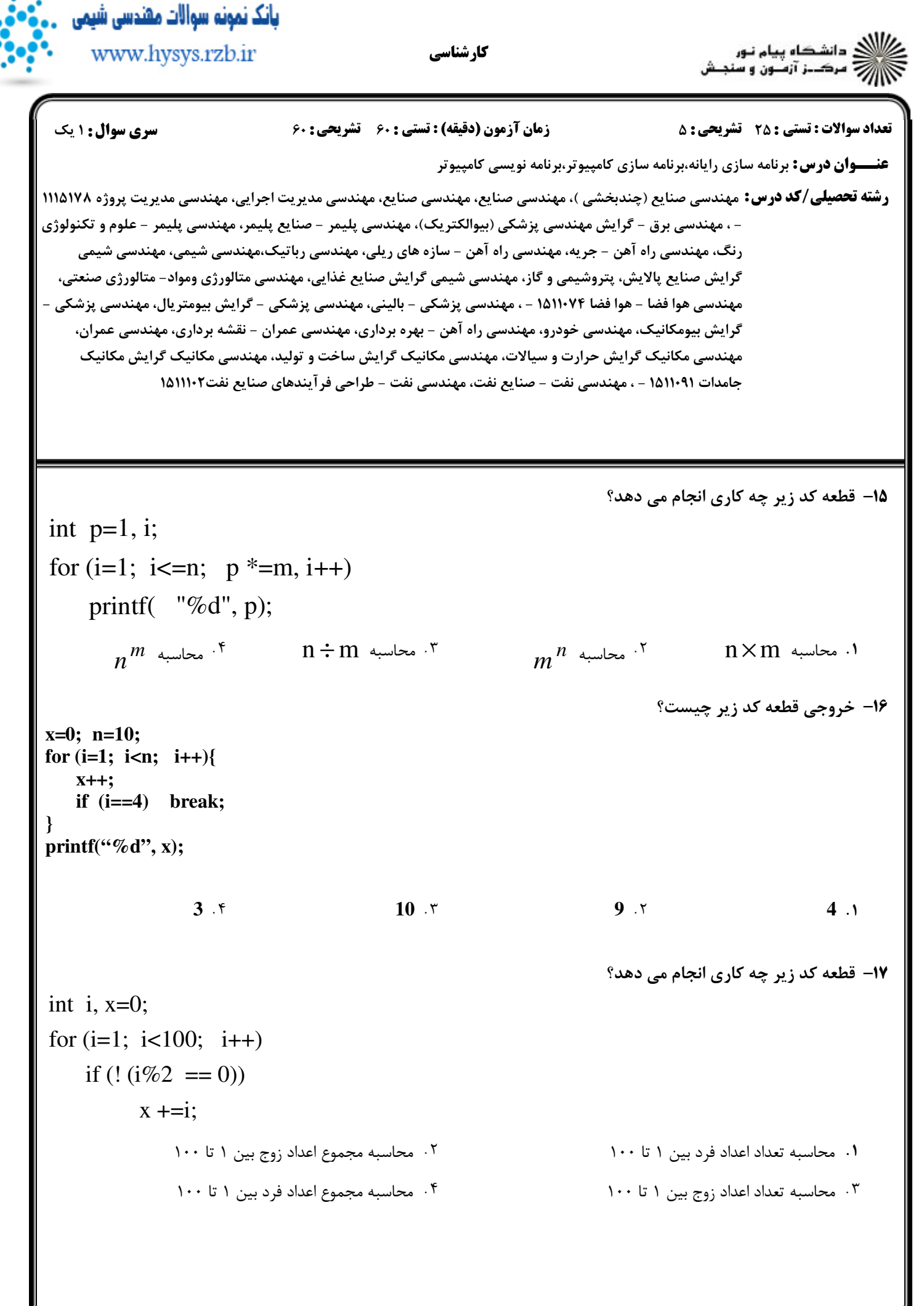

بانک نمونه سوالات مشدسی شیمی ار<br>اگر دانشگاه پیام نور<br>اگر مرک\_ز آزمـون و سنجـش www.hysys.rzb.ir کار شناسی **سری سوال : ۱ یک تعداد سوالات : تستي : 25 - تشريحي : 5** زمان آزمون (دقيقه) : تستى ; ۶۰ ٪ تشريحي ; ۶۰ **عنـــوان درس:** برنامه سازی رایانه،برنامه سازی کامپیوتر،برنامه نویسی کامپیوتر **رشته تحصیلی/کد درس:** مهندسی صنایع (چندبخشی )، مهندسی صنایع، مهندسی صنایع، مهندسی مدیریت اجرایی، مهندسی مدیریت پروژه ۱۱۱۵۱۷۸ - ، مهندسی برق - گرایش مهندسی پزشکی (بیوالکتریک)، مهندسی پلیمر - صنایع پلیمر، مهندسی پلیمر - علوم و تکنولوژی رنگ، مهندسی راه آهن – جریه، مهندسی راه آهن – سازه های ریلی، مهندسی رباتیک،مهندسی شیمی، مهندسی شیمی گرايش صنايع پالايش، پتروشيمي و گاز، مهندسي شيمي گرايش صنايع غذايي، مهندسي متالورژي ومواد- متالورژي صنعتي، مهندسی هوا فضا - هوا فضا ۷۴×۱۱۵۱ - ، مهندسی پزشکی - بالینی، مهندسی پزشکی - گرایش بیومتریال، مهندسی پزشکی -گرایش بیومکانیک، مهندسی خودرو، مهندسی راه آهن – بهره برداری، مهندسی عمران – نقشه برداری، مهندسی عمران، مهندسی مکانیک گرایش حرارت و سیالات، مهندسی مکانیک گرایش ساخت و تولید، مهندسی مکانیک گرایش مکانیک جامدات ١٥١١٠٩١ - ، مهندسي نفت - صنايع نفت، مهندسي نفت - طراحي فرآيندهاي صنايع نفت١١١١٠٢ ١٨ 18- حلقه زير چند مرتبه اجرا مي شود؟ int i=1, sum =10;  $dof$  $sum +=i$ ;  $i++$ ;  $\}$  while (i>1); ۰.۴ مرتبه ۰۳ صفر مرتبه ۰۲ بی نهایت مرتبه ۰۱ یک مرتبه **۱۹- مقدار m پس از اجرای قطعه کد زیر چیست؟** int m=0, n=7, i=0; while  $(i\leq n)$  {  $i++$ ; if  $(i\%3 = 0)$ continue:  $m+=i$ ;  $\mathcal{E}$  $Y1.5$  $9.7$  $15.7$  $19.1$ +۲- کدام دستور ترتیب طبیعی اجرای برنامه را تغییر داده و کنترل برنامه را به قسمت دیگری از آن منتقل می کند؟ continue . f break .٢ exit ۲ qoto .

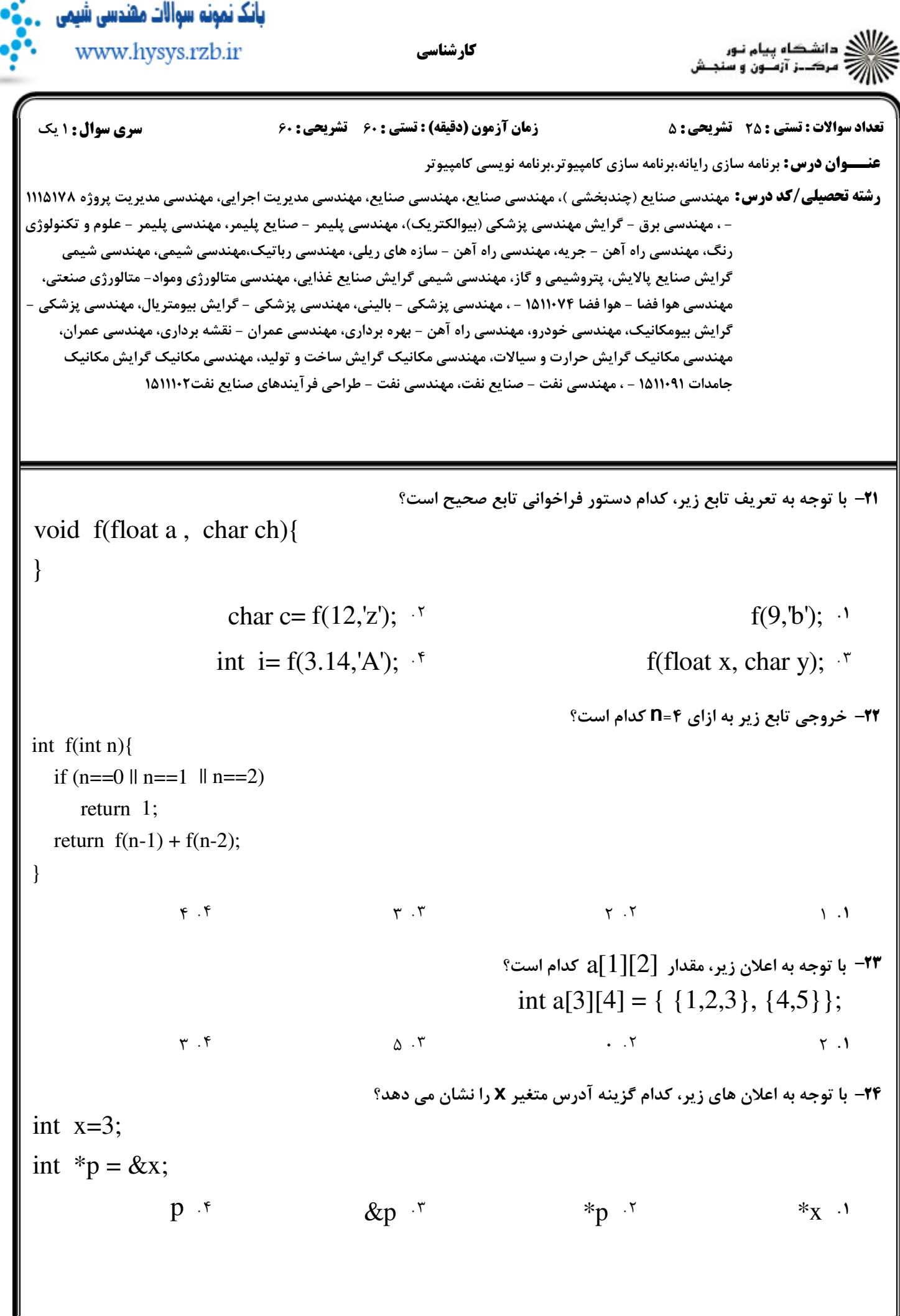

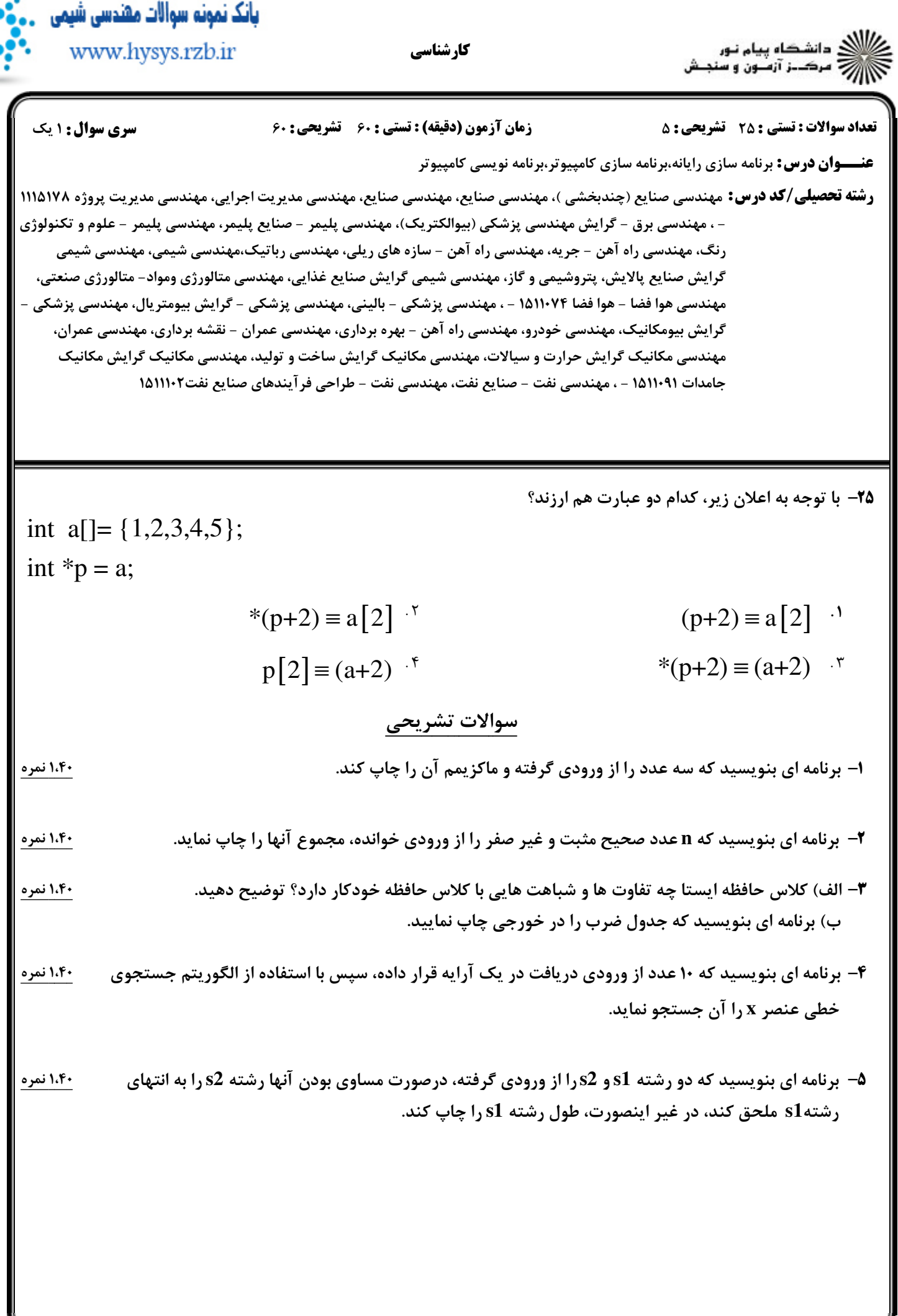